# **Week 15 Lab Communicating With HTTP and REST**

**Chaufournier & Wood CSCI 2541**

## **We've talked about web servers and browsers But not how they communicate with each other**

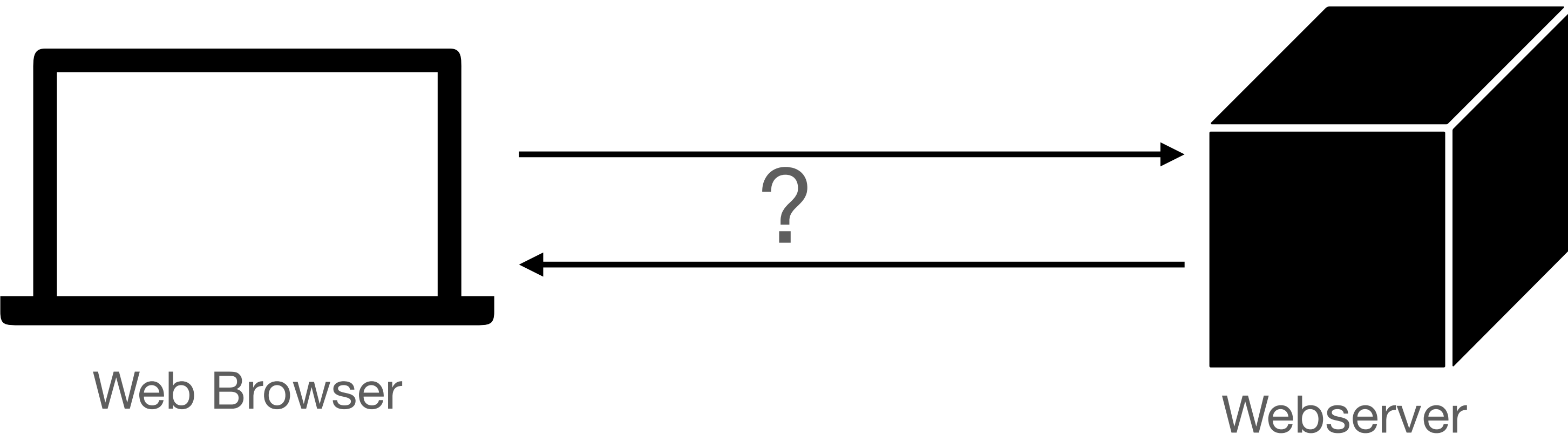

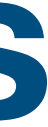

## **Ideally we want something that covers both how clients talk to servers and how servers talk to each other**

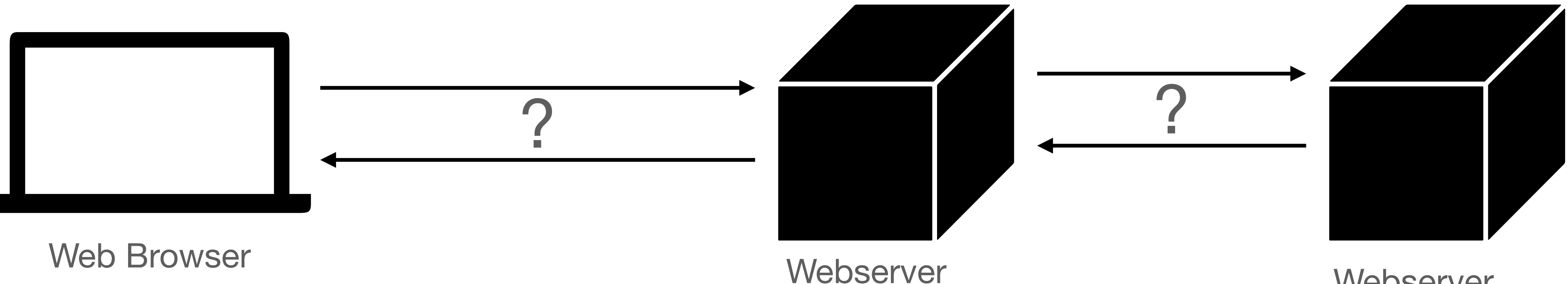

**Webserver** 

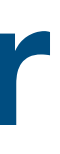

## **Ideally we want something that covers both how clients talk to servers and how servers talk to each other**

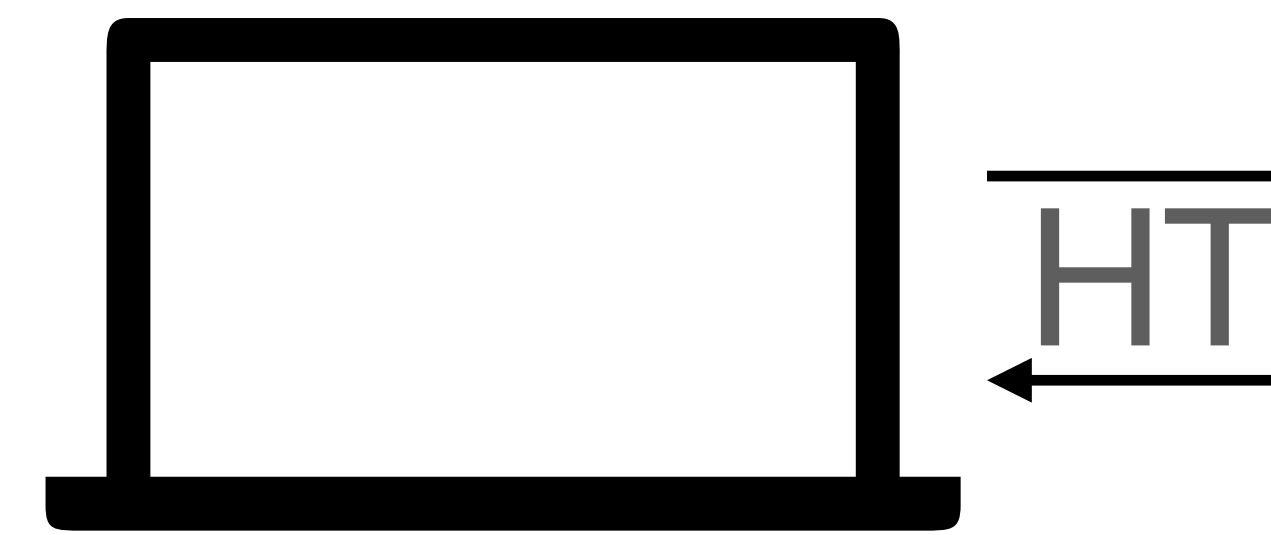

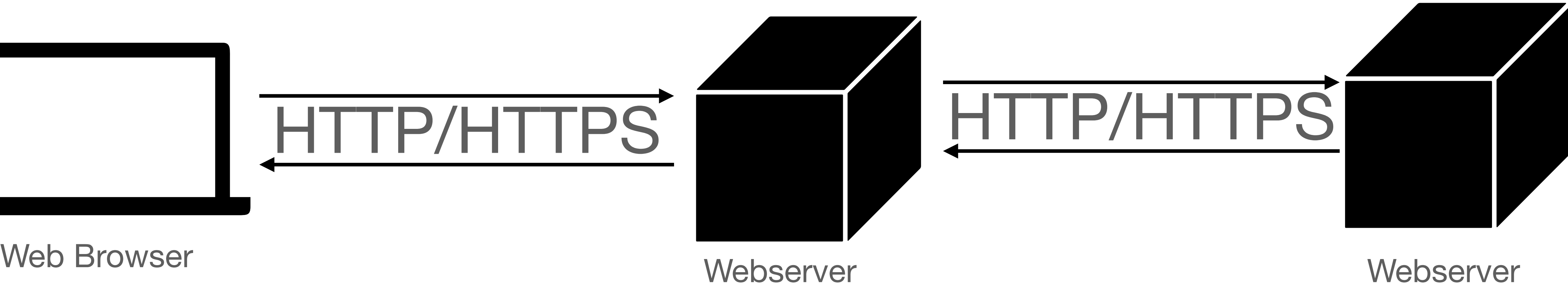

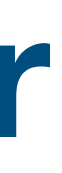

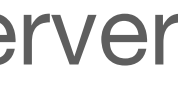

# **Hypertext Transfer Protocol HTTP**

- HTTP is versatile request/response communication standards
- Defined in RFC 1945 and RFC 2616, it proposed a set of methods for communicating across the web.
- Defined a standard set of request types and response codes that enables the various technologies across the web to communicate using a standard protocol.
- Defined the following methods GET, HEAD, POST, PUT, PATCH,DELETE,TRACE, CONNECT for performing different operations.

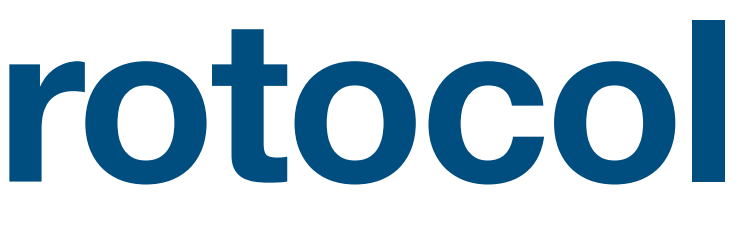

## **Fetching Data with GET Format: GET URL Version**

GET /index.html HTTP/1.1 Host: [www.example.com](http://www.example.com) User-Agent: Mozilla/5.0 Accept: text/html, \*/\* Accept-Language: en-us Accept-Charset: utf-8 Connection: keep-alive Header<br> **Header** 

Blank Line

HTTP/1.1 200 OK Date: Sun, 08 Feb xxxx Server: Apache/1.3(WIN32) Last Modified:Sat, 07 Feb xxxx ETag: "0-23-402421" Accept-Ranges: bytes Content-Length: 35 Connection: close Content-Type: text/html

<h1>My Home Page</h1>

Body{

**Sample Get Request Sample Response** 

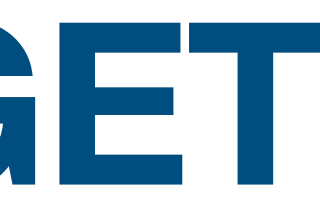

{ Blank Line

**Body** 

Header<br> **Header** 

# **Sending Data with POST Format: POST URL Version**

POST /login.html HTTP/1.1 Host: [www.example.com](http://www.example.com) User-Agent: Mozilla/5.0 Accept: text/html, \*/\* Accept-Language: en-us Accept-Charset: utf-8 Connection: keep-alive

{<br>{ "username": "lucasch" "Password": "heydontlook"

}

Header<br> **Header** 

**Sample POST Request**

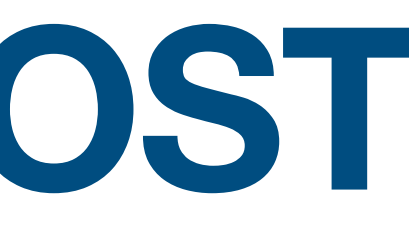

Header<br> **Header** 

**Body** 

Body{

{ Blank Line

### **Response**

### HTTP/1.1 200 OK Date: Sun, 08 Feb xxxx Server: Apache/1.3(WIN32) Last Modified:Sat, 07 Feb xxxx ETag: "0-23-402421" Accept-Ranges: bytes Content-Length: 0 Connection: close Content-Type: text/html

{ Blank Line

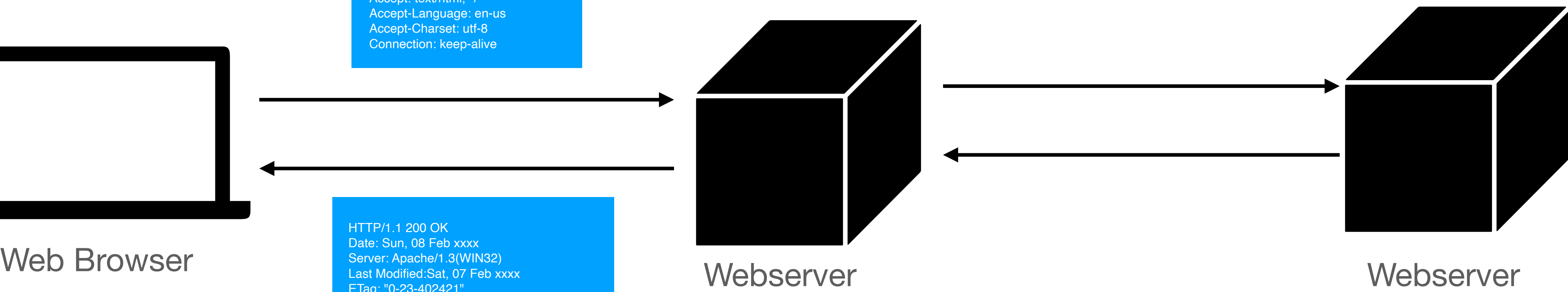

GET /index.html HTTP/1.1 Host: [www.example.com](http://www.example.com) User-Agent: Mozilla/5.0 Accept: text/html, \*/\* Accept-Language: en-us Accept-Charset: utf-8 Connection: keep-alive

Date: Sun, 08 Feb xxxx Server: Apache/1.3(WIN32) Last Modified:Sat, 07 Feb xxxx ETag: "0-23-402421" Accept-Ranges: bytes Content-Length: 35 Connection: close Content-Type: text/html

### HTTP/1.1 200 OK

<h1>My Home Page</h1>

# **The web browser sends a request asking for the home page.**

POST /login.html HTTP/1.1 Host: [www.example.com](http://www.example.com) User-Agent: Mozilla/5.0 Accept: text/html, \*/\* Accept-Language: en-us Accept-Charset: utf-8 Connection: keep-alive

{

form :{ "username": "lucasch" "Password": "heydontlook" }

}

# **The Web Browser sends a request to login**

Date: Sun, 08 Feb xxxx Server: Apache/1.3(WIN32) Last Modified:Sat, 07 Feb xxxx ETag: "0-23-402421" Accept-Ranges: bytes Content-Length: 0 Connection: close Content-Type: text/html

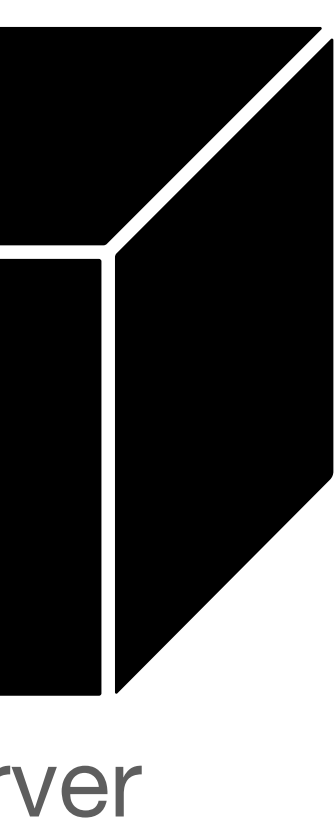

POST /authenticate HTTP/1.1 Host: [www.example.com](http://www.example.com) User-Agent: Apache/5.0 Accept: application/json Accept-Language: en-us Accept-Charset: utf-8 Connection: keep-alive

Web Browser Nelson Mebserver Nelson Mebserver Nelson Content-Length: 0<br>Accept-Ranges: bytes Accept-Ranges: bytes Webserver Content-Length: 0 HTTP/1.1 200 OK Date: Sun, 08 Feb xxxx Server: Apache/1.3(WIN32) Last Modified:Sat, 07 Feb xxxx ETag: "0-23-402421" Accept-Ranges: bytes Content-Length: 0 Connection: close Content-Type: text/html

{ "username": "lucasch" "Password": "heydontlook" }

### HTTP/1.1 200 OK

# **HTTP Methods**

### **There are several other methods that may be useful**

- GET -- Used for fetching data. Not usually sent with a body.
- HEAD -- Used to fetch the header for a get request. Useful for figuring out how much information would be returned or information about the server.
- POST -- Used for sending data to a server or creating a new resource. Sent with a body that will be used to create the resource.
- PUT -- Used for updating data on a server by replacing what exists. Sent with a body that is used for the update.
- PATCH -- Used for updating a part of a resource without replacing the whole thing. Sent with a body containing just the piece to be updated.
- DELETE -- Used for deleting data on a server.

## **HTTP Response Codes HTTP response codes provide a lot of information**

• 300-399: Redirects. A way for servers to tell you where you should make the

• 400-499: Client Errors. The client did something wrong. Most common are

- 200-299: Success codes
- next request.
- 400 Client Error, 401- Unauthorized, 404- Not Found.
- 500-599: Server Errors. The client request was ok but the server itself is Gateway Timeout

broken. Most common are 500- Internal Server Error, 503- Bad gateway, 504 -

# What does it mean to be RESTful?

# **RESTful Services Re**presentational **s**tate **t**ransfer (REST)

• No data about clients are stored per request. Each request is treated as independent.

- A set of architectures and guiding principles for designing web scale resources.
- RESTful services typically use HTTP for communication.
- Promotes idea of statelessness
	- -
	- authentication.
		-
	-

• This allows for servers to be brought up and down without data loss or disruption.

• As a result, each request needs to provide the full information about what it needs including

• Requests can be sent over and over without needing to continue where you left off.

• Applications will still have state such as databases but requests will be treated independently.

# **RESTful Services Re**presentational **s**tate **t**ransfer (REST)

• A set of architectures and guiding principles for designing web scale resources.

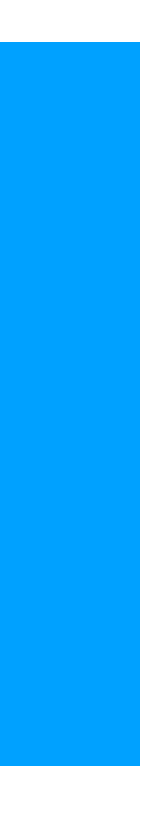

- 
- RESTful services typically use HTTP for communication.
- Promotes idea of statelessness
	- No data about clients are stored per request. Each request is treated as independent.

**including authorize and authorize authorize authorize authorize authorize authorize authorize authorize authorize au** with the state state strike such as different will be treated by choice on the such such as **Basic idea: use web technologies (e.g., HTTP, JSON) to make application interfaces (as opposed to ones directly viewed by clients on web browsers)**  POST /login.html HTTP/1.1 Host: [www.example.com](http://www.example.com) User-Agent: Mozilla/5.0 Accept: text/html, \*/\* Accept-Language: en-us Accept-Charset: utf-8 Connection: keep-alive

{

form : { "username": "lucasch" "Password": "heydontlook" }

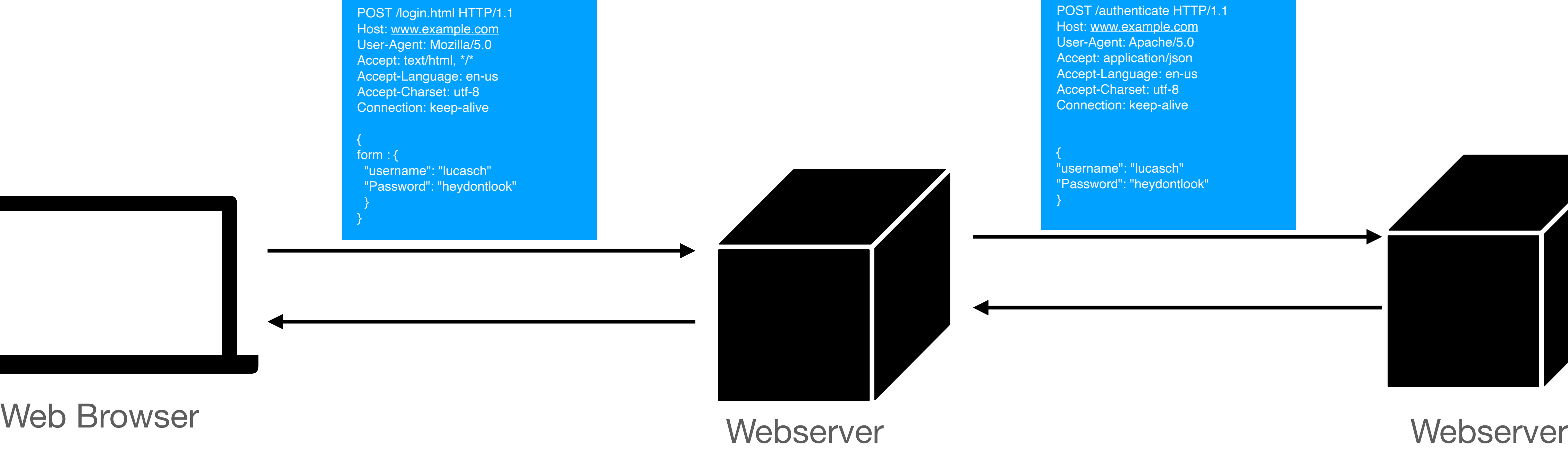

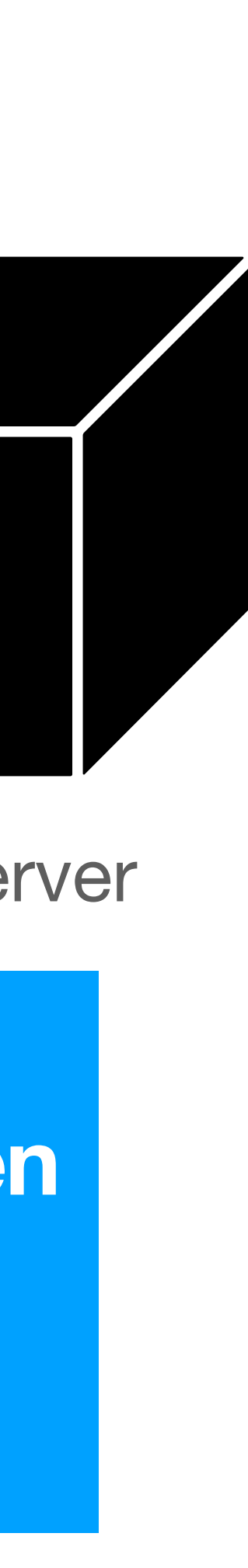

}

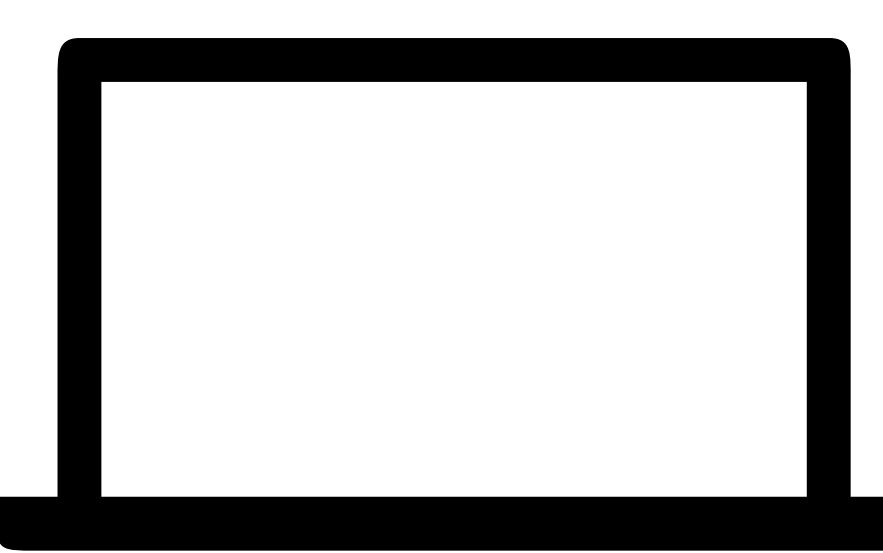

# **The Web Browser sends a request to login**

### **RESTful says we need to use HTTP requests between servers. Data sent between servers should be JSON. Servers shouldn't remember anything about me.**

# How do we use RESTful concepts in python?

## **Communicating with other servers in Python Issuing a GET Request**

import requests

x = requests.get('<https://mysamplepage.com/index.html>')

if x.status\_code > 300: print("Error making request") print(x.text) print(x.json())

### **Issue a GET request. Check the response code is under 200. Print JSON response.**

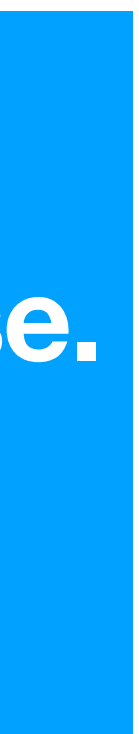

# **Communicating with other servers in Python**

### **Issuing a POST Request**

import requests import json

myRequestBody = {'FirstName':"Lucas","LastName":"Chaufournier"} headers = {"Content-Type": "application/json"} r = requests.post('https://example.com/register', data = json.dumps(myRequestBody), headers=headers)

```
if r.status_code > 300:
   print("ERROR in response")
else:
   print(r.json())
```
**Issue a POST request with a python dict. Check the response code is under 200. Print JSON response.** 

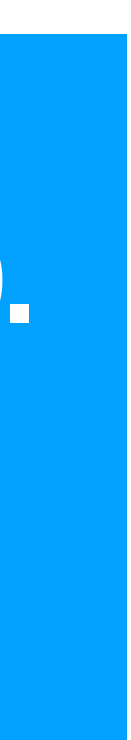

# **RESTful Activity**

- Clone these two repl.its:
	- <https://replit.com/@thelimeburner/Authentication-Template>
	- <https://replit.com/@thelimeburner/AuthenticationService>
- the form and one that verifies the data with the database.
- user as well as registering a user.
- parse the responses.

Implement a login restful service. You will have one service that takes requests from

• You will need to implement two post requests that support logging in and verifying a

Read the spec in AuthenticationService to know how to format your requests and

# **Login Architecture**

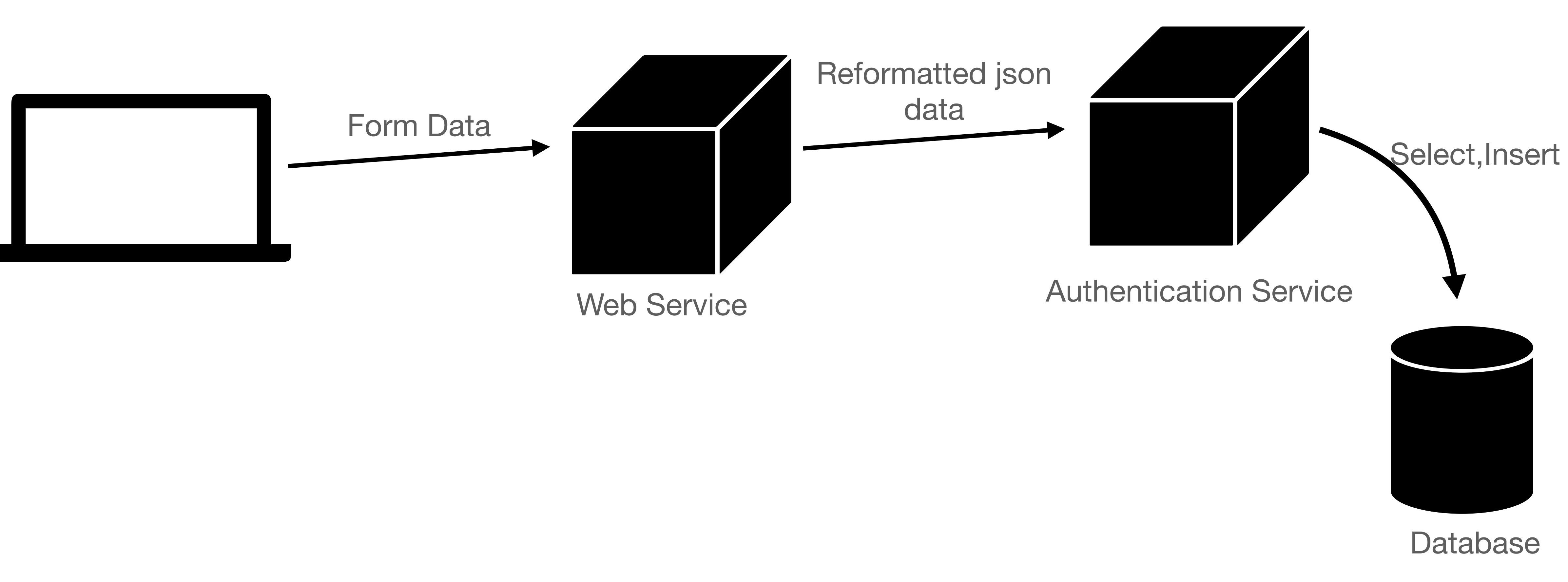